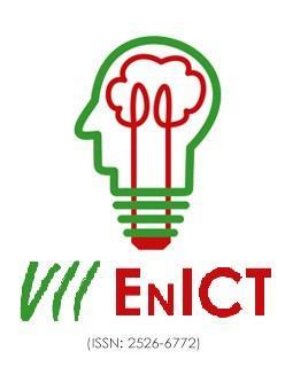

**VII Encontro de Iniciação Científica e Tecnológica VII EnICT ISSN: 2526-6772 IFSP – Câmpus Araraquara 20 e 21 de outubro de 2022**

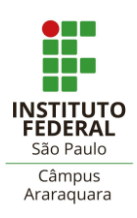

# **APLICAÇÃO PARA DETERMINAÇÃO DA DIREÇÃO DO OLHAR UTILIZANDO UMA CÂMERA WEB**

KAYLAINE BESSA DA SILVA $^{\rm l}$ , JOSÉ ARNALDO MASCAGNI DE HOLANDA $^{\rm 2}$ 

<sup>1</sup> Discente, IFSP, kaylaine.bessa@aluno.ifsp.edu.br

<sup>2</sup> Docente, IFSP, arnaldomh@ifsp.edu.br

#### **Área de conhecimento** (Tabela CNPq): 1.03.04.02-9

**RESUMO:** Pessoas com deficiência motora severa podem enfrentar dificuldades para interagir com os sistemas computacionais, em razão, muitas vezes, da limitação dos meios de entrada tradicionais em atender suas necessidades. Uma das soluções para tal problemática é a tecnologia *eye-tracking* (rastreamento ocular, em tradução livre) baseada em vídeo, que se destaca pelo seu baixo custo e pela sua capacidade em capturar diversos movimentos. Este trabalho apresenta o desenvolvimento de uma abordagem baseada em *eye-tracking*, a qual utiliza a biblioteca *CLMTrackr*, para identificar o movimento dos olhos nas direções superior, inferior, direita e esquerda, e assim, auxiliar a tornar a interação com um sistema computacional possível mediante o deslocamento ocular. Os resultados obtidos demonstraram que a abordagem apresentada pode auxiliar na determinação do foco de atenção do olhar do usuário.

**PALAVRAS-CHAVE**: *eye-tracking*; detecção dos olhos; rastreamento ocular.

## **INTRODUÇÃO**

Segundo Khan et al. (2018), pessoas com deficiências severas podem enfrentar empecilhos para interagir com sistemas computacionais tradicionais, já que, esses indivíduos têm dificuldades em manipular dispositivos de entrada convencionais, como mouse, teclado e telas sensíveis ao toque. Consequentemente, a interação com o computador fica mais custosa.

Tecnologias assistivas são importantes para garantir independência para pessoas com deficiências, visto que podem torná-las capazes de executar tarefas que anteriormente não seria possível (Lupu el. Al, 2013). Neste contexto, tecnologias assistivas seriam notáveis para atenuar tal dificuldade de interação com sistemas computacionais, diversas soluções têm sido propostas, como reconhecimento de voz, sensores de atividade cerebral, sensores dos tipos *sip and puff*, entre outros (UTAMININGRUM et al., 2016).

O trabalho realizou um estudo da tecnologia *eye-tracking* para uma solução de amenizar as dificuldades de interação entre pessoas com deficiência motora severa e os sistemas computacionais tradicionais, mediante a possibilidade de utilizar os olhos como dispositivo de entrada. Sendo assim, a interação com o computador poderia ser por meio do movimento dos olhos. Neste trabalho, foram desenvolvidas três abordagens para detecção do movimento dos olhos baseadas no deslocamento da pupila com relação a pontos de referência da face.

### **FUNDAMENTAÇÃO TEÓRICA**

*Eye-tracking* é o processo de rastrear o movimento dos olhos para definir, com precisão, o local para onde uma pessoa está olhando e por quanto tempo (KLAIB, 2021). Dentre os distintos métodos de *eye-* *tracking*, esse trabalho utiliza o método baseado em vídeo, o qual usa uma câmera no espectro visível (ou infravermelho) para identificar a direção do olhar, usando processamento de imagem e aprendizado de máquina (ROCHA et. al, 2010).

A aplicação do *eye-tracking* é pertinente em diversas áreas como, pesquisas de *marketing*, testes de usabilidade, psicologia, investigações médicas, diagnósticos de doenças e reabilitação, bem como acessibilidade (DREWES, 2010).

Na área da ciência da computação, o *eye-tracking* se destaca como uma tecnologia que pode melhorar a interação entre ser humano e o computador, principalmente como uma tecnologia assistiva para pessoas com deficiência motora severa (ROCHA et. al, 2020). Segundo Utaminingrum et al. (2016), essa tecnologia possui diversas vantagens nesta área, já que, por exemplo, atende mais usuários com deficiências ao utilizar os olhos, um órgão diretamente ligado ao cérebro e que tem menos risco de limitações motoras derivadas de problemas na medula espinhal. Ademais, a visão é um sentido humano com resposta ágil, tornando menos necessário treinamentos prévios para sua utilização.

#### **METODOLOGIA**

Esse trabalho realizou como objetivo aplicar a tecnologia *eye-tracking* baseada em vídeo, utilizando uma câmera de luz visível para captar o movimento dos olhos e um computador que recebe e analisa esses dados do olhar. Para o processamento, é utilizado uma aplicação Web implementada na linguagem de programação *JavaScript*.

Foram selecionadas bibliotecas na linguagem *JavaScript* que possuem funções para auxiliar na detecção dos olhos e de seus movimentos, após a seleção elas foram estudadas e testadas, a fim de definir qual seria mais pertinente para o trabalho.

Em seguida a escolha da biblioteca, foram implementadas abordagens para identificar a movimentação dos olhos e foco do olhar do usuário. Essas abordagens estão descritas na próxima Seção. Por fim, foram realizados testes para determinar a viabilidade do uso das abordagens no rastreamento ocular.

#### **RESULTADOS E DISCUSSÃO**

A princípio foram estudadas e avaliadas bibliotecas implementadas na linguagem de programação *JavaScript*, as quais dispõem de funções de processamento de imagem, que poderiam auxiliar na detecção dos olhos e da movimentação da pupila. As bibliotecas avaliadas foram: *jsfeat* (JSFEAT, 2015); *tracking.js* (TRACKING.JS, 2016); *OpenCV.js* (OPENCV, 2022); *Camgaze* (CAMGAZE, 2013); *WebGazer.js* (WEBGAZER, 2021) e *CLMTrckr* (CLMTRACKR, 2017).

Dentre essas bibliotecas, a selecionada foi a *CLMTrckr*, em razão da sua funcionalidade que detecta diversos pontos da face humana, como as extremidades dos olhos, as pupilas, a boca e o nariz. Com esses pontos, a biblioteca desenha sob o rosto do usuário posicionado em frente a uma câmera *Web* um modelo de face ilustrado na Figura 1.

FIGURA 1. Modelo de face com os pontos de interesse da biblioteca CLMTrackr.

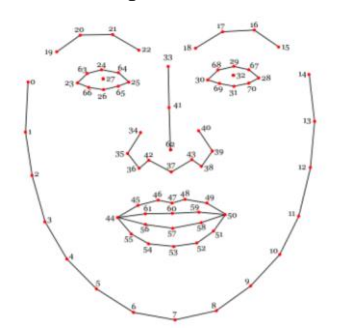

Fonte: <https://www.auduno.com/clmtrackr/docs/reference.html> (ano 2017)

Com base na biblioteca escolhida, foram definidas três abordagens, as quais tinham como finalidade detectar a movimentação da pupila e assim, especificar qual a direção do olhar do usuário. A primeira

abordagem consistiu em detectar e acompanhar as pupilas mediante as coordenadas X e Y fornecidas pelos pontos 27 e 32 do modelo da Figura 1.

Visando determinar a eficácia dessa abordagem em rastrear o movimento dos olhos, foi implementado uma aplicação Web a qual estrutura a tela do computador em nove áreas, conforme demonstrado na Figura 2. O teste consiste em registrar as coordenadas das pupilas (ponto 27 e 32) de uma pessoa ao direcionar seu olhar para cada área.

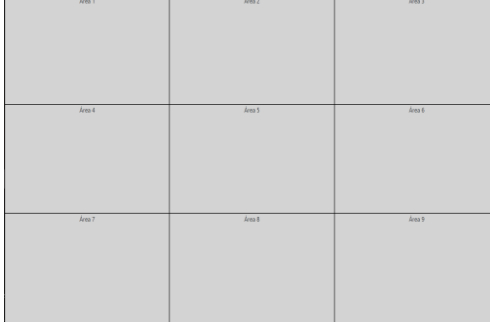

FIGURA 2. Regiões definidas na página web para testes.

Fonte: elaborado pelos autores (ano 2022)

Os valores das coordenadas obtidos de cada pupila foram dispostos em gráficos de dispersão, o gráfico da Figura 3 apresenta os dados referentes ao ponto 27. O propósito da análise dos resultados obtidos é verificar se, dadas as coordenadas X e Y, seria possível determinar assertivamente a área sob foco do olhar. A partir do gráfico, concluiu-se que as áreas 1, 2, 3, 6, 7, 8, e 9 estão delimitadas, havendo poucas intersecções entre elas, entretanto, as áreas 4 e 5 apresentam intersecções, dificultando a identificação da área sob foco do olhar.

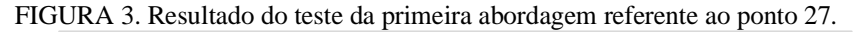

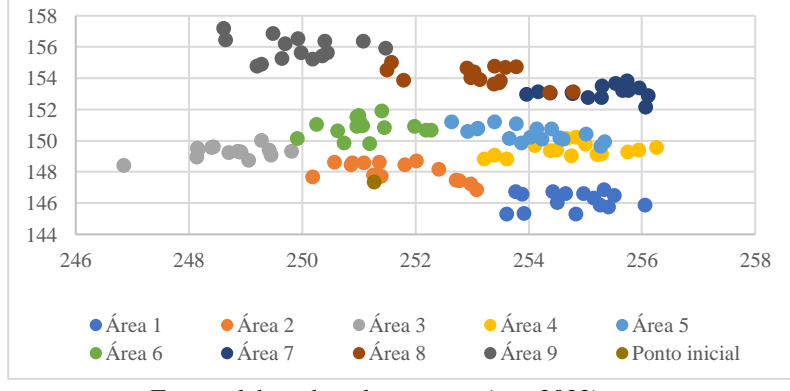

Fonte: elaborado pelos autores (ano 2022)

Em razão do resultado descrito acima, concluiu-se necessário definir uma segunda abordagem a ser estudada, a qual consistiu em determinar o deslocamento das pupilas relativo a pontos fixos da face, como os pontos do nariz. Para que assim, o rastreamento ocular não dependa que o usuário utilize a aplicação sem se mover, o que pode ser inviável.

Com esse intuito, utilizou-se de dois pontos de referência e dos pontos da pupila para calcular a distância e o ângulo, os quais seriam utilizados como parâmetro para identificar a área sob foco do olhar. Para calcular a distância, foi usado o ponto 37 como ponto de referência, sendo ele um ponto do nariz (um ponto fixo da face). Já para calcular o ângulo, usou-se como ponto de referência um ponto criado a partir do conceito matemático de retas perpendiculares, ele pertence a uma reta perpendicular à reta do nariz, a qual o ponto 37 faz parte.

A segunda abordagem foi testada utilizando o ambiente de teste da Figura 2, com o intuito de constatar a eficácia dessa abordagem em rastrear o olhar. O teste consistiu em registrar o ângulo e a distância dos pontos de referência com relação aos pontos da pupila enquanto uma pessoa direciona o seu olhar para cada área.

Os valores de cada pupila foram distribuídos em gráficos de dispersão, o gráfico da Figura 4 representa os dados referentes ao ponto 27. Com base nos resultados obtidos, é possível visualizar que as áreas apresentam valores similares, como as áreas 2, 3, 4, 5, 6, 7 e 8 que apresentam intersecções, e somente a área 1 está bem delimitada. Dessa forma, não seria possível identificar a área sob foco do olhar. Além disso, os valores não são padronizados, já que ao se mover na câmera eles se modificam. Assim, concluiu-se que a segunda abordagem não superou as limitações da primeira abordagem.

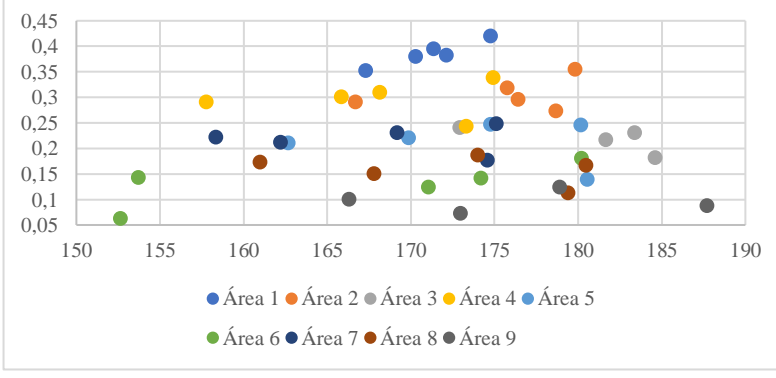

FIGURA 4. Resultado da segunda abordagem referente ao ponto 27.

Fonte: elaborado pelos autores (ano 2022)

Devido ao resultado descrito acima, foi definido uma terceira abordagem que consiste em utilizar pontos de referência que demarcam o limite dos olhos, como os pontos 23, 24, 25, 26, 28, 29, 30 e 31, ilustrados na Figura 1. Tais pontos são usados para determinar de qual extremidade a pupila (ponto 27 ou ponto 32) está mais próxima. As extremidades definidas são direita e esquerda (deslocamento horizontal) e superior e inferior (deslocamento vertical).

EQUAÇÃO 1. Equação para o cálculo da porcentagem do deslocamento horizontal da pupila na terceira abordagem.

$$
P = \frac{XPupila*100}{XPontoReferència}
$$
 (1)

onde, XPupila – coordenada X do ponto pupila XPontoReferência – coordenada X do ponto de referência

EQUAÇÃO 2. Equação para o cálculo da porcentagem do deslocamento vertical da pupila na terceira abordagem.

$$
P = \frac{YPupila * 100}{YPontoReferència}
$$
 (2)

onde,

YPupila – coordenada Y do ponto pupila YPontoReferência – coordenada Y do ponto de referência

A determinação da direção é realizada por meio um cálculo de porcentagem, ilustrado na Equação 1 e Equação 2. Desse modo, cada extremidade possui seu ponto de referência, como o ponto 25, considerado a esquerda, e o ponto 26, considerado a extremidade inferior.

Dessa forma, ao utilizar-se desse método descrito acima pode-se definir a direção dos deslocamentos da pupila. Por exemplo, o deslocamento horizontal, se o valor da coordenada X da pupila der mais que 50% do valor do ponto 25 (considerado a esquerda), o usuário está direcionando seu olhar para a esquerda. Se der

menos que 50%, ele está direcionando seu olhar para a direita. Tal raciocínio também se aplica ao deslocamento vertical.

O teste da terceira abordagem consistiu registrar as coordenadas X e Y da pupila e dos pontos de referência de uma pessoa ao focar seu olhar nas direções esquerda, direita, superior e inferior. Os valores obtidos foram distribuídos nos gráficos da Figura 5 (cálculo da porcentagem entre o ponto 25 e o ponto 27, na fórmula da Equação 1) e da Figura 6 (cálculo da porcentagem entre o ponto 26 e o ponto 27, na fórmula da Equação 2).

Com base nos gráficos, concluiu-se que essa abordagem é pertinente para o trabalho, já que é possível diferenciar as extremidades mediante o valor das porcentagens. No deslocamento horizontal, os dados demonstram que a extremidade esquerda ficou acima de 50% e a direita abaixo de 50%. Já no deslocamento vertical, o intervalo foi menor, mas ainda é possível identificar as duas extremidades (superior e inferior), visto que a extremidade inferior ficou, aproximadamente, acima de 44% e a extremidade superior ficou, aproximadamente, abaixo de 44%.

Desse modo, ao recuperar os valores das porcentagens, o algoritmo conseguiria determinar de qual extremidade a pupila está mais próxima e consequentemente, identificar o deslocamento horizontal e vertical da pupila. Além disso, ao utilizar como método as porcentagens, o rastreamento da pupila se torna relativo ao movimento do usuário na câmera, assim, ele poderá se mover enquanto utiliza a aplicação.

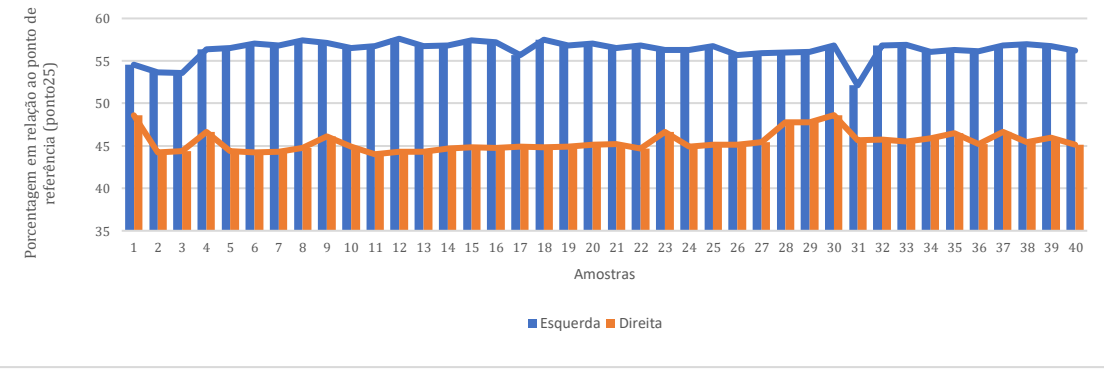

FIGURA 5. Resultado do teste para o deslocamento horizontal da terceira abordagem referente ao ponto 27.

Fonte: elaborado pelos autores (ano 2022)

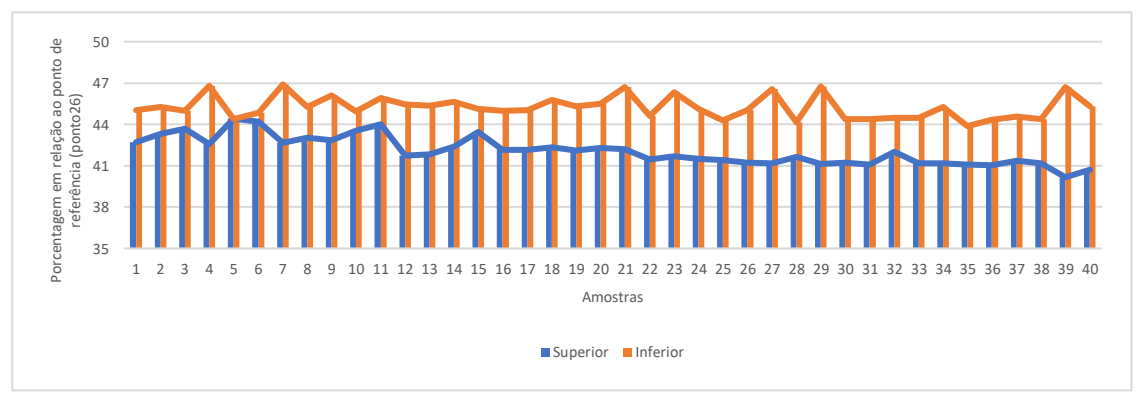

FIGURA 6. Resultado do teste para o deslocamento vertical da terceira abordagem referente ao ponto 27.

Fonte: elaborado pelos autores (ano 2022)

### **CONCLUSÕES**

Neste trabalho, foram estudadas diversas bibliotecas de processamento de imagem e visão computacional em linguagem *JavaScript*. Este estudo teve a finalidade de identificar quais bibliotecas poderiam auxiliar no desenvolvimento de uma aplicação para rastreamento ocular utilizando uma câmera *Web*.

Identificadas as bibliotecas, foram criadas e exploradas três abordagens para detecção do movimento dos olhos. Os resultados obtidos demonstraram que a terceira abordagem apresentada pode auxiliar na determinação do foco de atenção do olhar do usuário, contribuindo para atingir o objetivo proposto. Como possibilidades para trabalhos futuros, é necessário ainda desenvolver outros aspectos do sistema, tais como a interface e a sua integração com a aplicação *Web*, e o desenvolvimento de outras abordagens com base nas coordenadas da pupila e dos pontos que delimitam os olhos. Por exemplo, seria possível considerar uma sequência temporal de amostras para definir o foco do olhar.

#### **AGRADECIMENTOS**

Agradecimentos ao Conselho Nacional de Desenvolvimento Científico e Tecnológico (CNPQ) pelo financiamento desse projeto de pesquisa.

#### **REFERÊNCIAS**

CAMGAZE.JS. An implementation of eye tracking in visible light using JavaScript, 2013. Disponível em: [<https://github.com/a20r/camgaze.js](https://github.com/a20r/camgaze.js) >. Acesso em: 17 out. 2022.

CLMTRACKR. A javascript library for fitting facial models to faces in videos or images, 2017. Disponível em: [<https://github.com/auduno/clmtrackr](https://github.com/auduno/clmtrackr) >. Acesso em: 17 out. 2022.

DREWES, H. **Eye Gaze Tracking for Human Computer Interaction**. 2010. Dissertation - LMU München: Faculty of Mathematics, Computer Science and Statistics, München, 2010. DOI[: https://doi.org/10.5282/edoc.11591.](https://doi.org/10.5282/edoc.11591) Acesso em: 17 out. 2022.

JSFEAT. JavaScript computer vison library, 2015. Disponível em: [<https://inspirit.github.io/jsfeat/>](https://inspirit.github.io/jsfeat/). Acesso em: 17 out. 2022.

KHAN, F.; LEEM, S. K; CHO, S. H. Human–computer interaction using radio sensor for people with severe disability. **Sensors and Actuators A: Physical**. v. 282, 2018. p. 39-54. DOI: [https://doi.org/10.1016/j.sna.2018.08.051.](https://doi.org/10.1016/j.sna.2018.08.051) Acesso em: 17 out. 2022

KLAIB, A. F.; ALSREHIN, N. O.; MELHEM, W. Y.; BASHTAWI, H. O.; MAGABLEH, A. A. Eye tracking algorithms, techniques, tools, and applications with an emphasis on machine learning and Internet of Things technologies. **Expert Systems with Applications**. v.166, 2021. DOI: [https://doi.org/10.1016/j.eswa.2020.114037.](https://doi.org/10.1016/j.eswa.2020.114037) Acesso em: 17 out. 2022.

LUPU, Robert G.; FLORINA, Ungureanu; SIRITEANU, Valentin. Eye Tracking Mouse for Human Computer Interaction. *In*: IEEE International Conference on E-Health and Bioengineering, 4., 2013, Iasi, Romênia. **Proceedings** [...] Iasi: IEEE, 2013. p.1-4. DOI[: 10.1109/EHB.2013.6707244.](http://dx.doi.org/10.1109/EHB.2013.6707244) Acesso em: 17 out. 2022.

OPENCV.JS. Open Source Computer Vision, 2022. Disponível em: [<https://docs.opencv.org/>](https://docs.opencv.org/). Acesso em: 17 out. 2022.

ROCHA, A. L. S.; SILVA, L. H. de S.; FERNANDES, B. J. T.. Eye-Tracking Algorithm for Low Webcam Image Resolution Without Calibration. *In*: WORKSHOP DE TRABALHOS DA GRADUAÇÃO - CONFERENCE ON GRAPHICS, PATTERNS AND IMAGES (SIBGRAPI), 33, 2020, Evento Online. **Anais** [...]. Porto Alegre: Sociedade Brasileira de Computação, 2020. p. 187-190. DOI: [https://doi.org/10.5753/sibgrapi.est.2020.13008.](https://doi.org/10.5753/sibgrapi.est.2020.13008) Acesso em: 17 out. 2022.

TRACKING.JS. A modern approach for Computer Vision on the web, 2016. Disponível em: [<https://trackingjs.com/>](https://trackingjs.com/). Acesso em: 17 out. 2022.

UTAMININGRUM, F.; FAUZI, M. A.; SARI, Y. A.; PRIMASWARA, R.; ADINUGROHO, S. Eye Movement as Navigator for Disabled Person. *In*: International Conference on Communication and Information Systems, 2016, Nova York. **Proceedings** [...]. DOI: [https://doi.org/10.1145/3023924.3023926.](https://doi.org/10.1145/3023924.3023926) Acesso em: 17 out. 2022.

WEBGAZER.JS. Democratizing Webcam Eye Tracking on the Browser, 2021. Disponível em: [<https://webgazer.cs.brown.edu/](https://webgazer.cs.brown.edu/) >. Acesso em: 17 out. 2022.